## SAP ABAP table VCLSTRUDEP {Viewcluster: Dependencies between object fields}

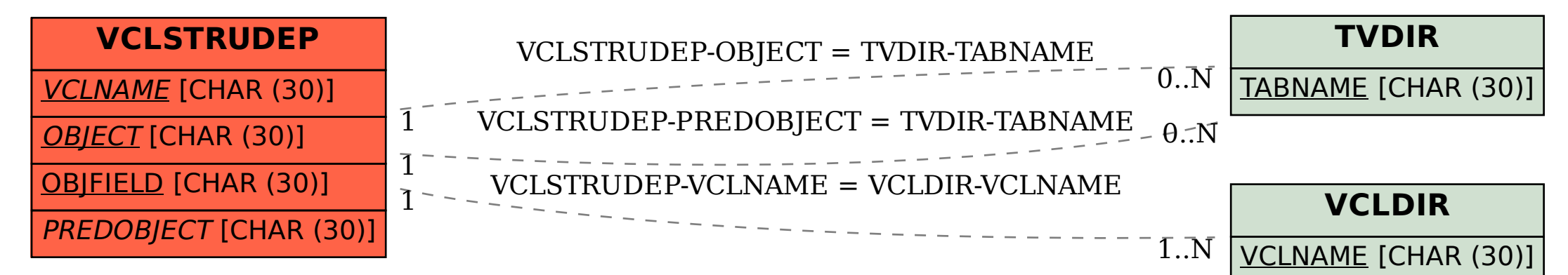